# Suivre ses cours sur la base des enregistrements : suivez les étapes & recommandations

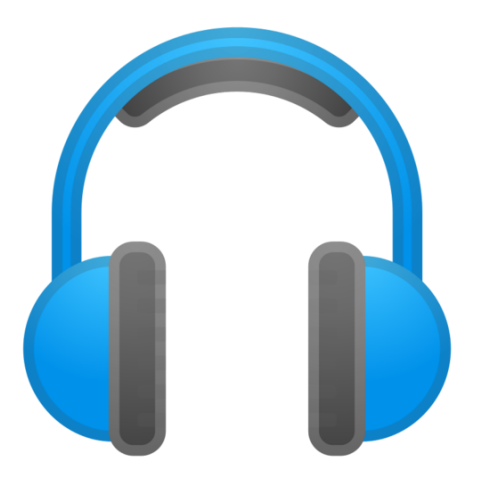

Rédigé par Delphine Rinaldi Conseillère pédagogique, pôle SEA Responsable du Soutien à l'Apprentissage Mai 2023

#### **VIF DE CAMPUS ENSEIGNER-APPRENDRE.UNIGE.CH**

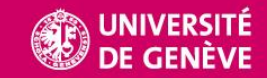

#### Etablir un planning

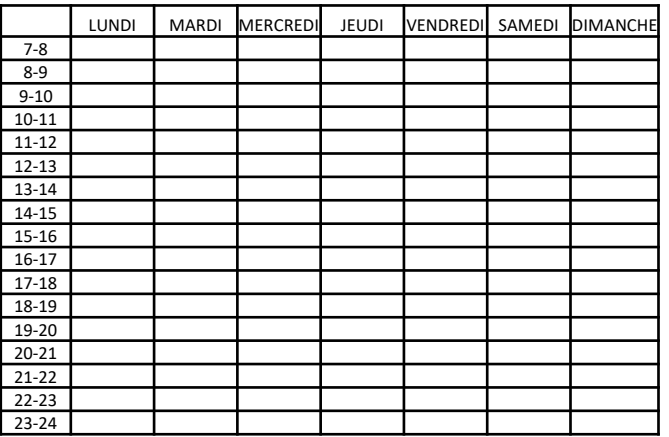

Inscrivez *en premier lieu* vos impératifs (sommeil, alimentation, travail extra universitaire/aide à autrui\*, sport\*, courses…)

Voici un exemple  $\rightarrow$ 

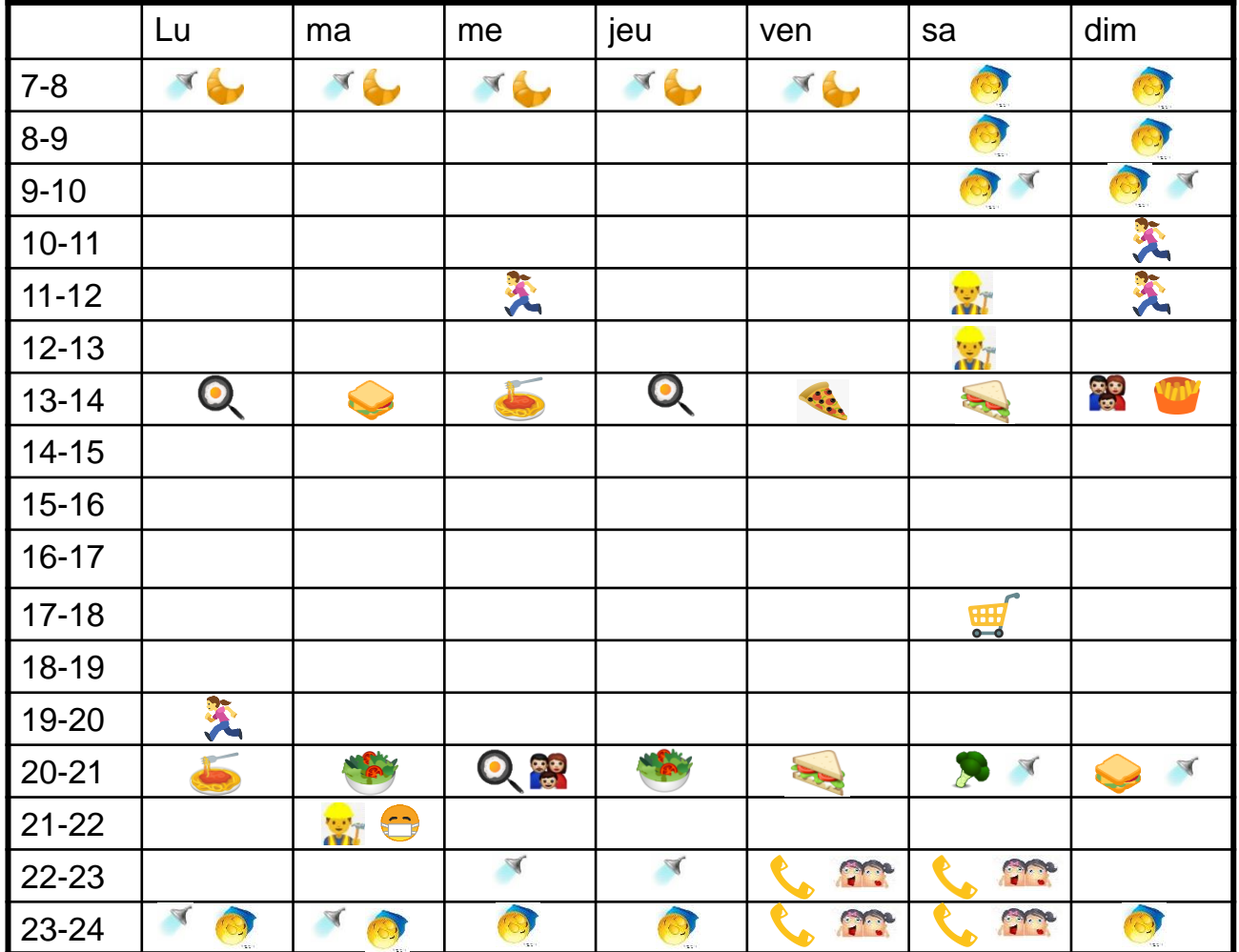

#### **Etablissez votre planning**

Inscrivez *ensuite TOUS* vos cours à (ré)écouter en maintenant le nombre de cours que vous avez normalement par semaine

> Indiquez les cours en streaming *live* qui ont lieu à un horaire précis

> Choisissez des moments opportuns (en fonction de votre concentration) pour les cours enregistrés

Ne prévoyez PAS plus de 2 heures pour un cours enregistré de 90 minutes

Voici un exemple  $\rightarrow$ 

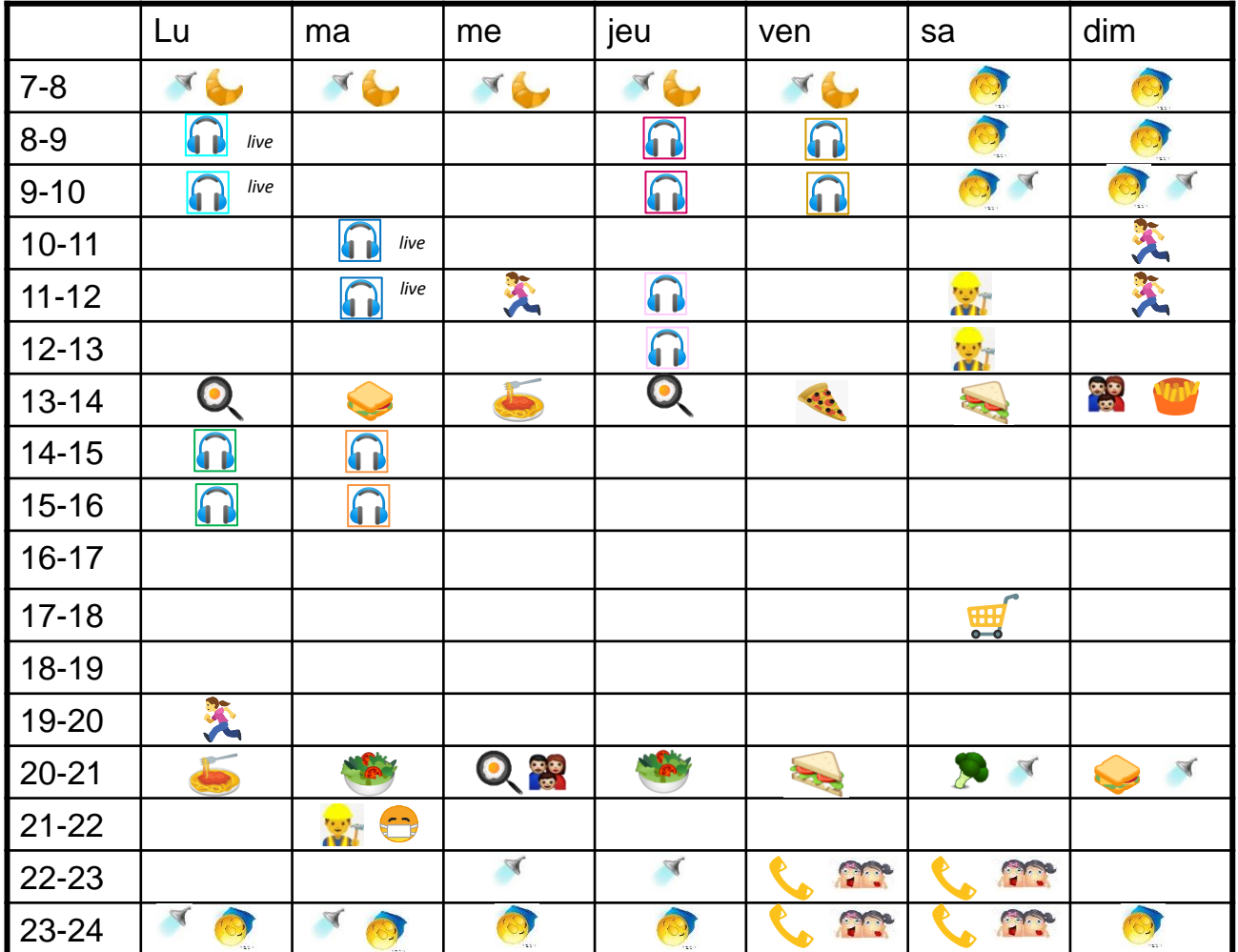

#### **Téléchargez et ou imprimez les documents relatifs à chacun des cours**

Téléchargez les supports (s'il y en a) en lien avec le cours à écouter AVANT d'écouter

Faites de même avec les exercices à réaliser avant d'écouter une séance de travail, séminaire, etc.

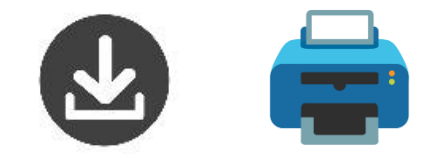

Voici un exemple  $\nrightarrow$ 

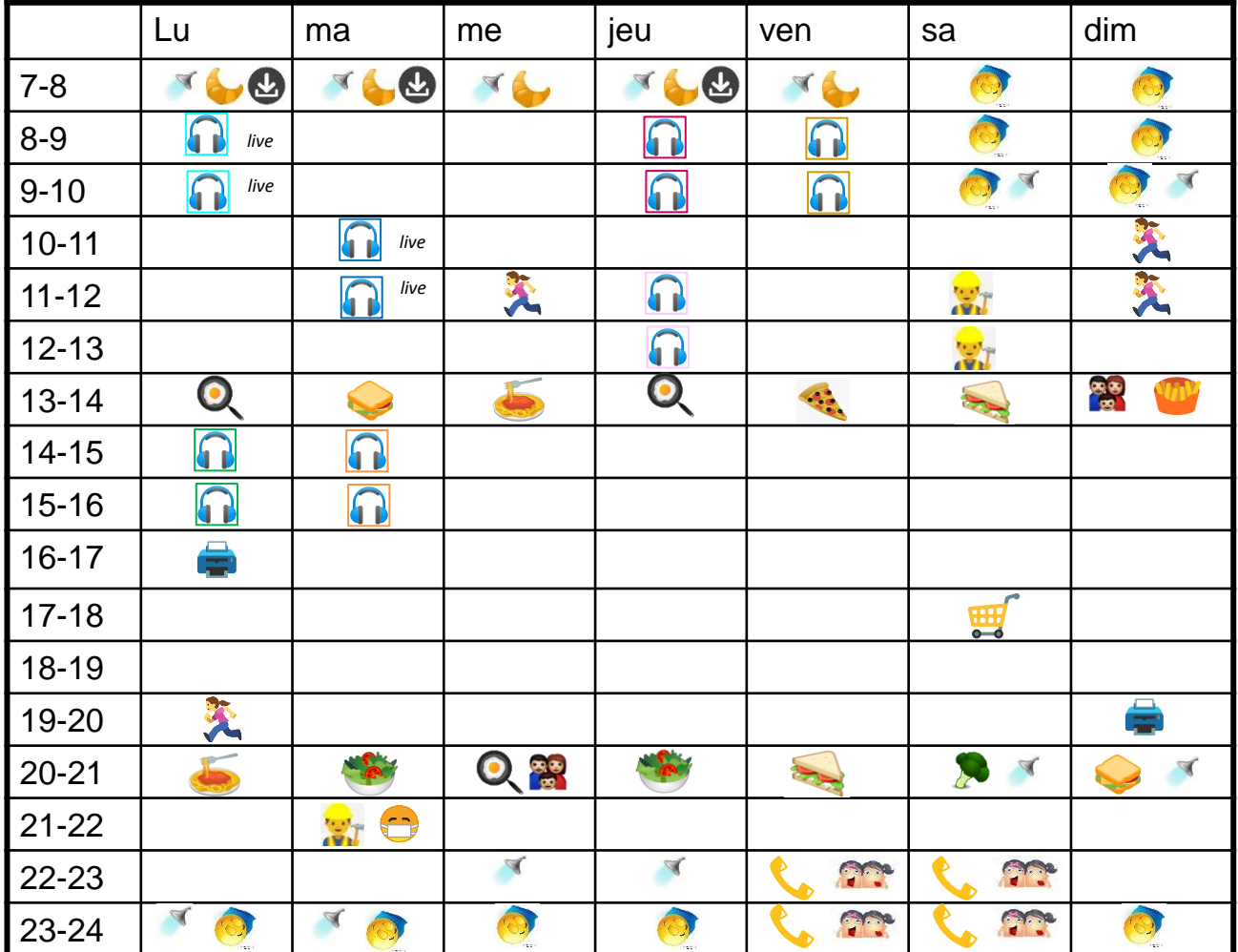

#### **Préparez votre support de prise de notes – lisez les slides**

Intégrez vos slides (si vous en avez) ou tout autre document qui sera discuté lors du cours dans votre support de prise de notes selon vos préférences(Slides imprimés? Document word avec les slides intégrés? etc…) AVANT d'écouter

Passez en revue brièvement les éléments qui seront traités durant le cours

WE F

**Le but de la préparation?** Dès que le cours commence, vous notez les informations au «bon endroit», sur la «bonne slide», etc.

Voici un exemple  $\nrightarrow$ 

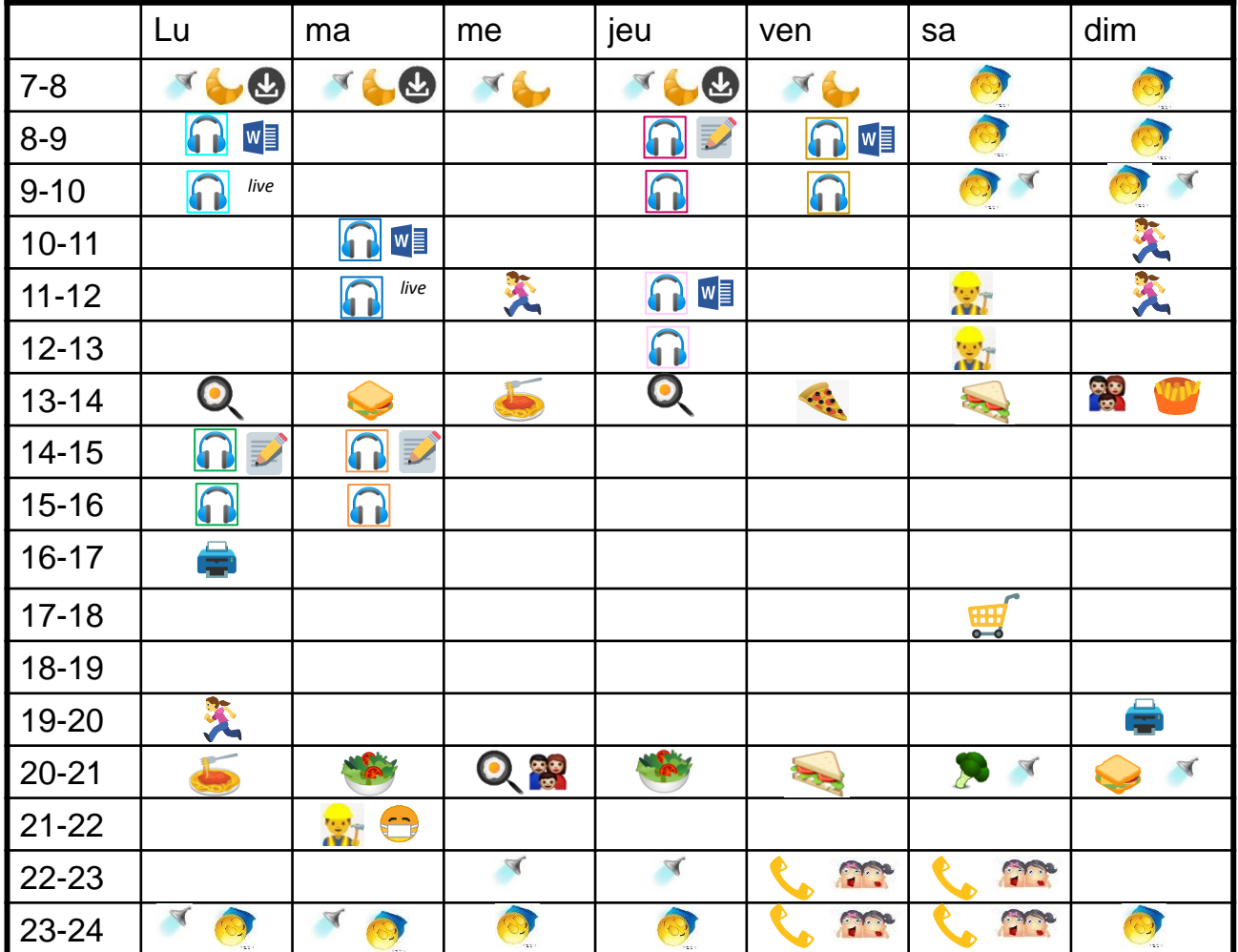

## **Ecoutez et notez EN MÊME TEMPS**

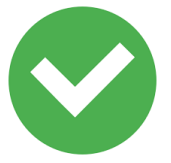

Notez l'essentiel à côté ou sur la bonne slide Essayez de paraphraser Aérez vos notes, faites des blocs d'idées qui vont ensemble (début de structuration)

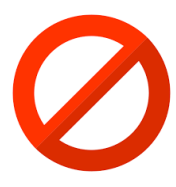

Evitez de noter mot à mot Evitez de mettre sur pause et de revenir en arrière systématiquement

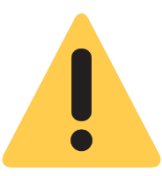

Ne réécoutez que si c'est absolument nécessaire Notez vos questions/incompréhensions En cas de panique, notez tout et vous trierez ensuite

#### **Revoyez vos notes et élaborez votre support de révision unique**

Complétez vos notes (si nécessaire)

FUSIONNEZ vos notes avec les slides pour créer un document unique  $\rightarrow$  support de révision

Structurez vos notes avec des mises en évidence, des couleurs, des niveaux d'importance

Clarifiez les incompréhensions (auprès du prof, des assistant-e-s, un collègue, etc.) selon les moyens mis à disposition

Ne réécoutez des passages que si c'est nécessaire! Voici un exemple  $\nrightarrow$ 

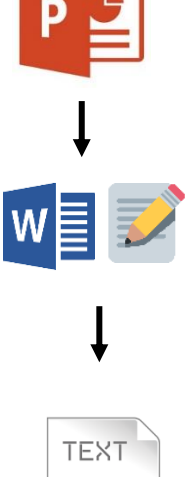

≣

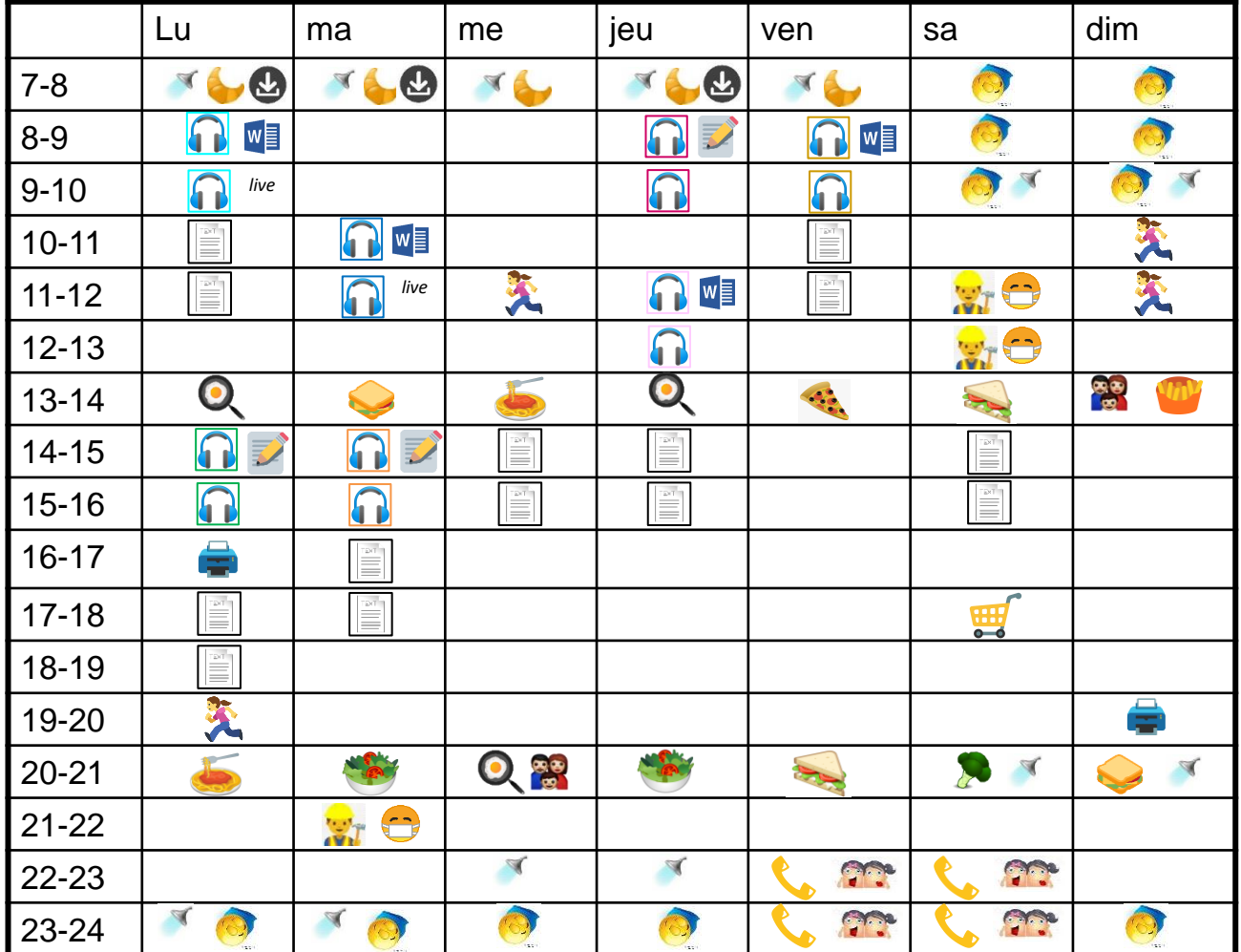

**Reprenez votre support de révision pour le mémoriser**

Reportez-vous aux supports des différents ateliers « [réussir ses](https://moodle.unige.ch/course/view.php?id=2139) [études](https://moodle.unige.ch/course/view.php?id=2139) » sur Moodle pour plus d'informations et des exemples concernant la mise en forme de votre support de révision, le processus de mémorisation et tout ce dont vous avez besoin pour réviser

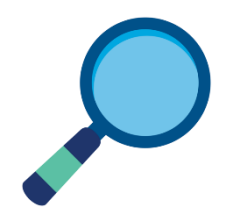

Les trucs à savoir…

Créer un support de révision demande du temps mais fait partie intégrante de votre apprentissage/processus de mémorisation

Il est unique et comprend les slides et les passages de textes (si vous en avez) à connaître pour les examens

Il peut prendre différentes formes selon vos préférences (tableau, mind map, résumé sous forme de questions-réponses, etc.)

Faites-le le plus rapidement après avoir écouté votre cours, les informations sont encore vivaces et vous gagnerez du temps. Faites-le avant d'écouter la suite!

## #9 Demandez de l'aide par rapport à vos stratégies

Nous mettons régulièrement à jour l'espace «réussir ses études» sur Moodle, code «[REUSSIRETUDES»](https://moodle.unige.ch/course/view.php?id=2139)

# Suivez-nous!

[sea@unige.ch](mailto:sea@unige.ch)

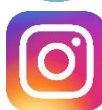

@reussir.unige

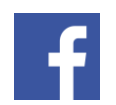

@PSEAsoutienapprentissage

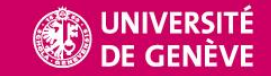